Here and there my code stops here. Not always, but even if the link is visible, it hangs.

## On line 211

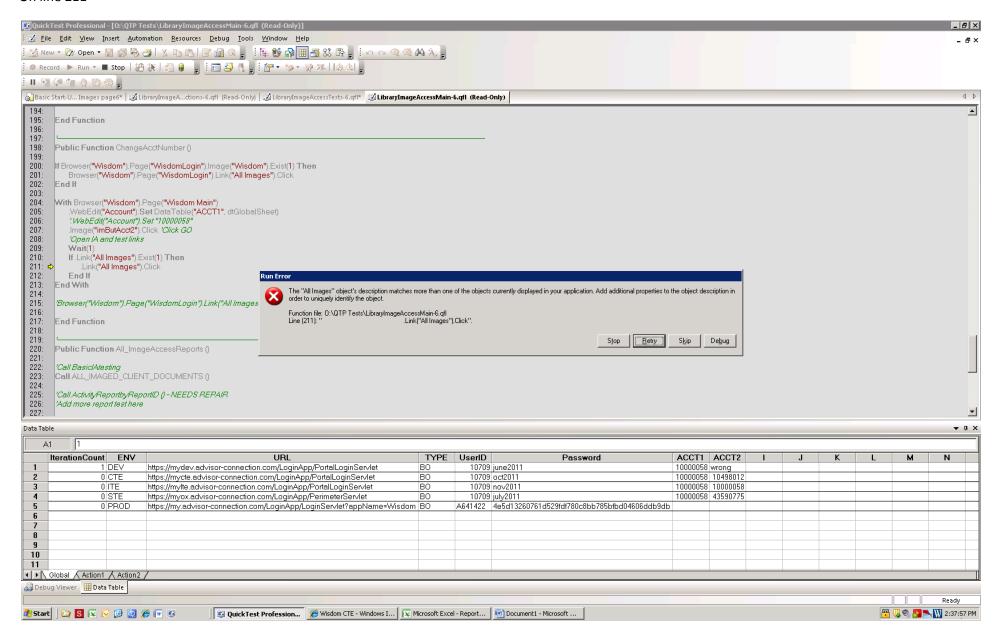

I get the message box:

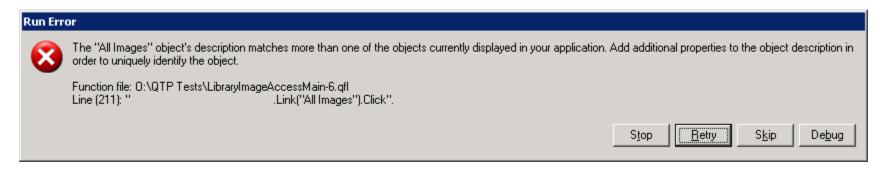

This message box only appears 50% of the time. Either, I need to find a way to fix the Click, or, how can I automate to press the Skip button on the dialog box?

Any thoughts